#### **Basic Formulas**

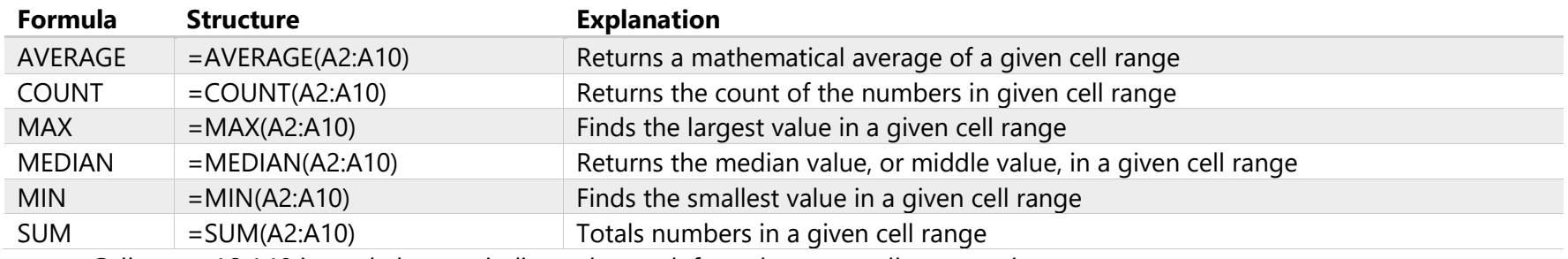

*Cell range A2:A10 is used above to indicate that each formula uses a cell range as it arguments* 

#### **Time Formulas**

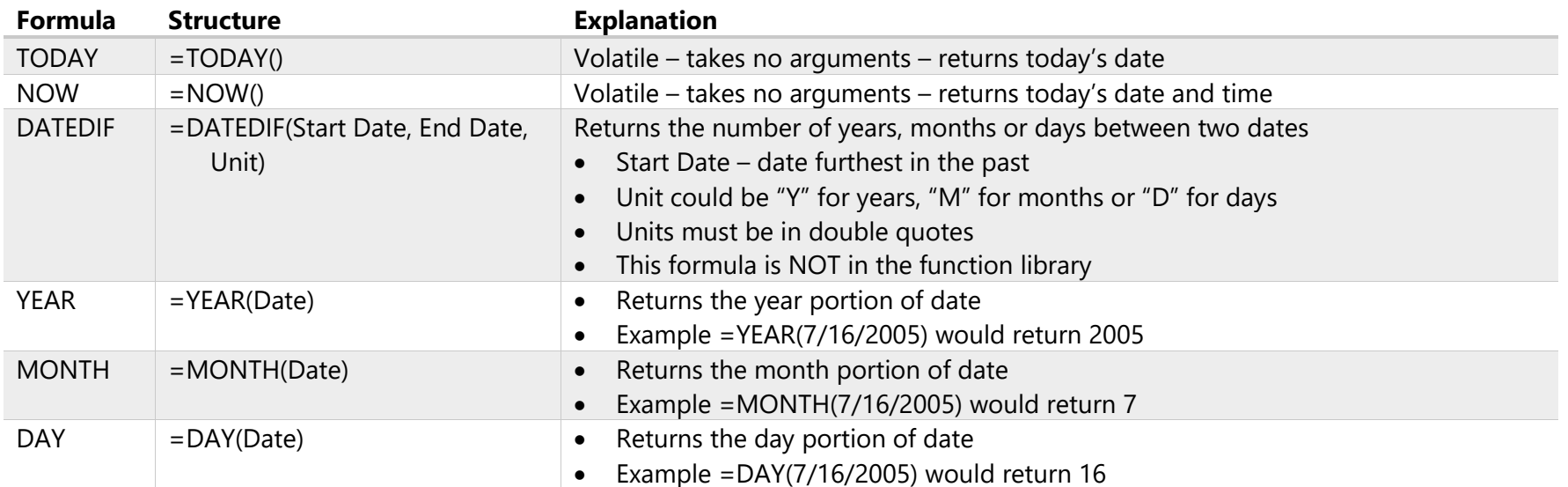

*Use a time formula and get an answer you didn't expect? If you got a date and were expecting a number, remember to change the formatting from date to number. If you got a number and were expecting a date, change the formatting to date.* 

### **Logical Formulas**

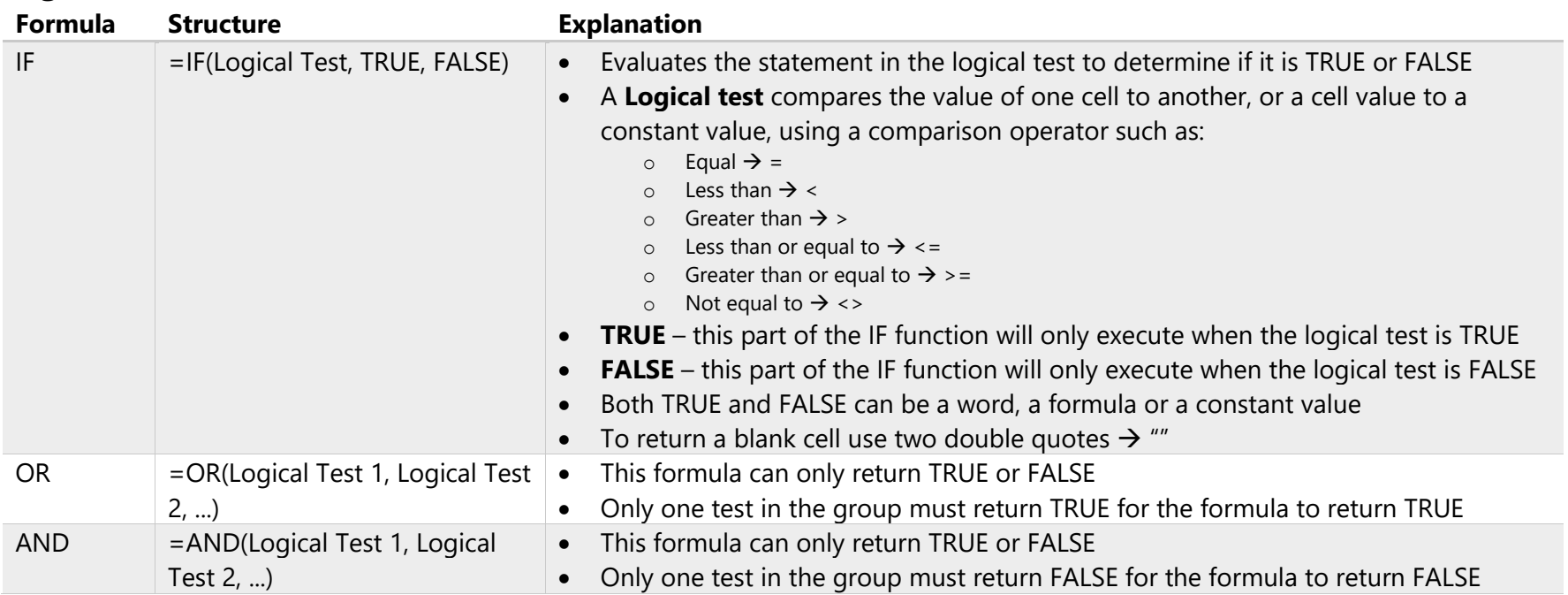

#### **Lookup Formulas**

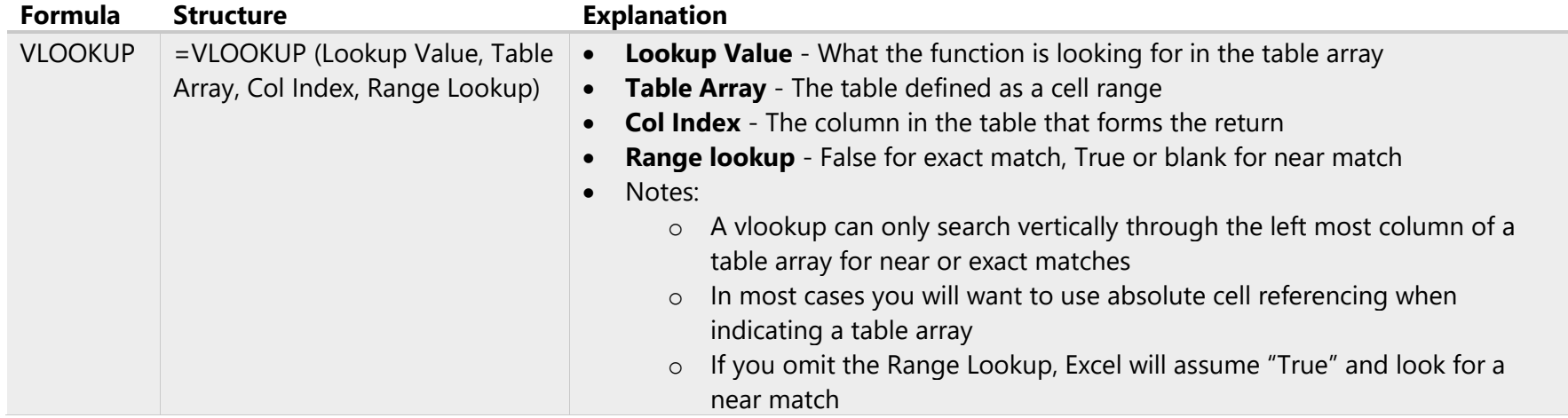

### **Financial Formulas**

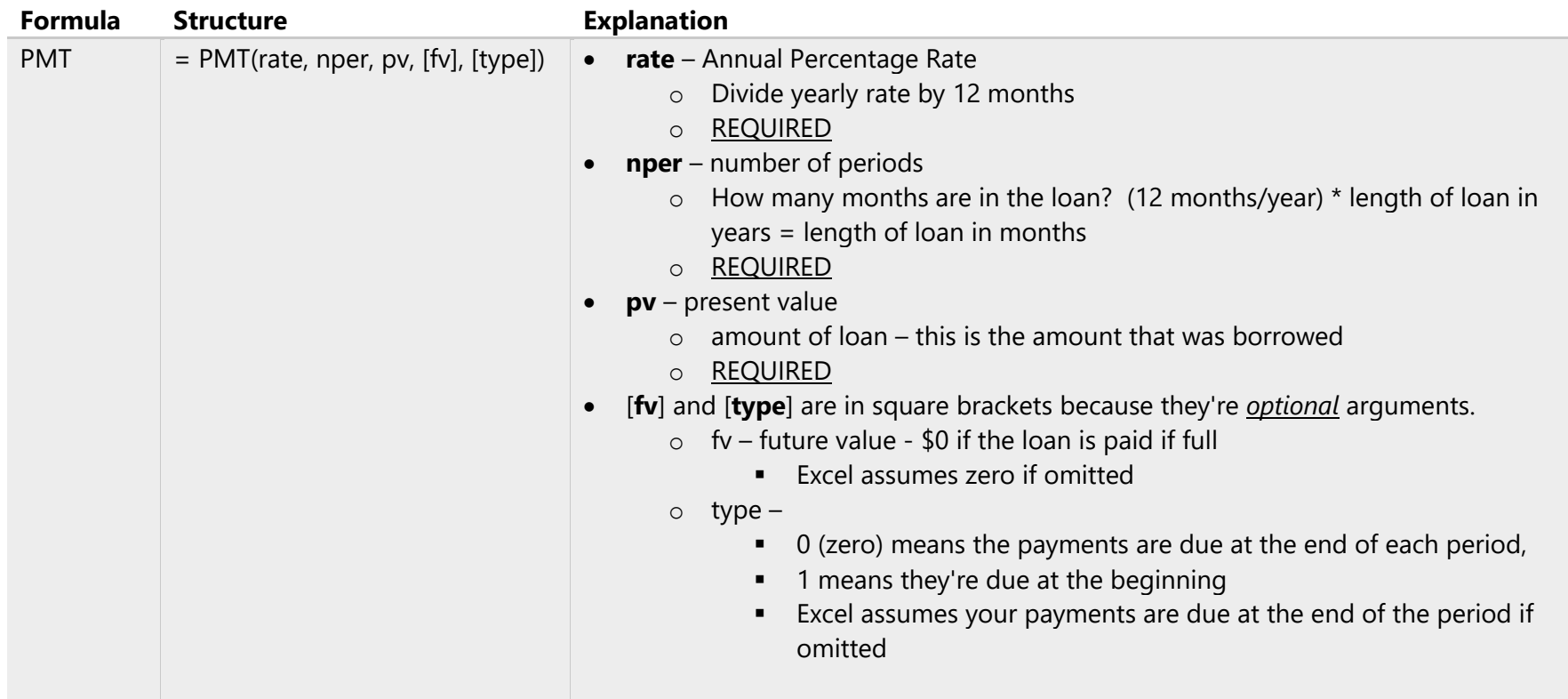

### **Statistical Formulas**

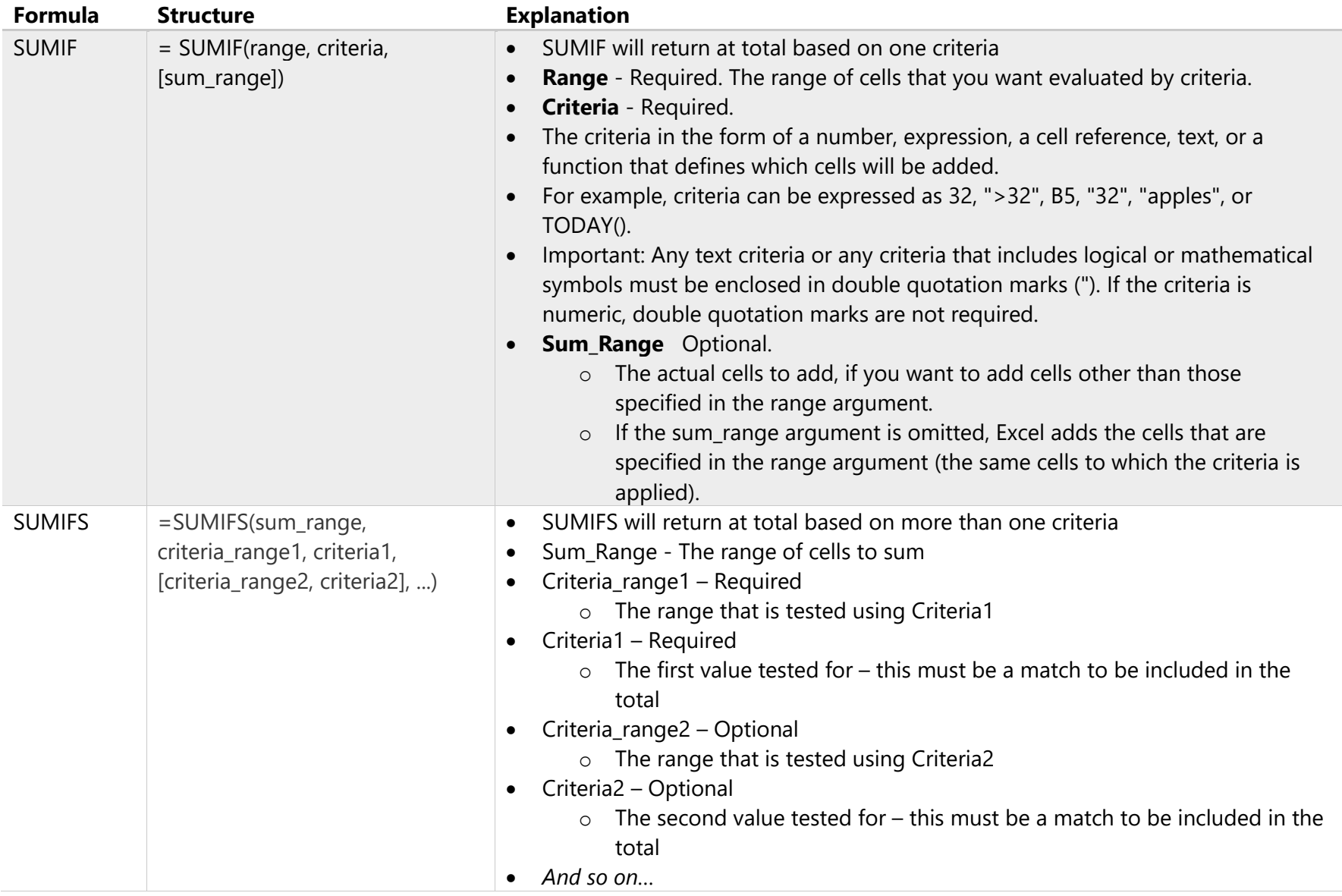

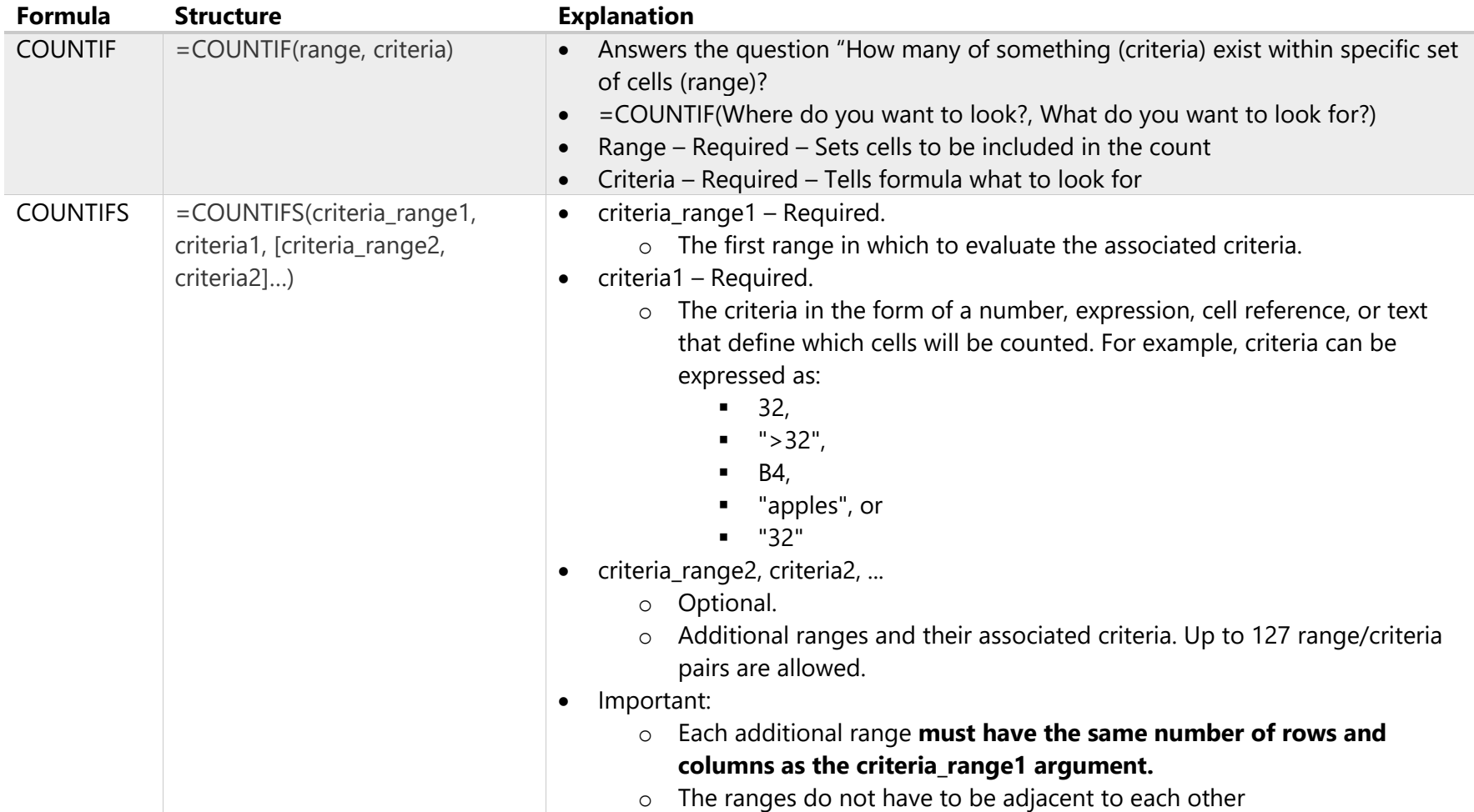

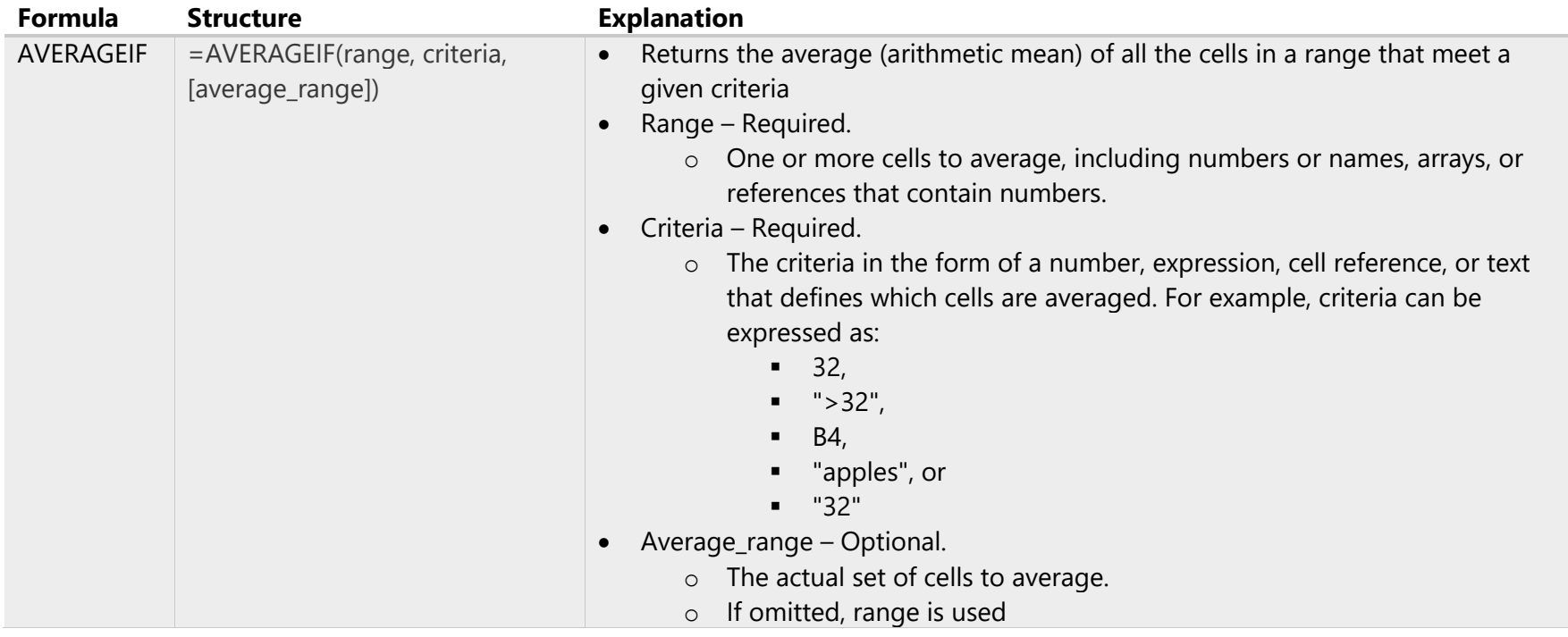

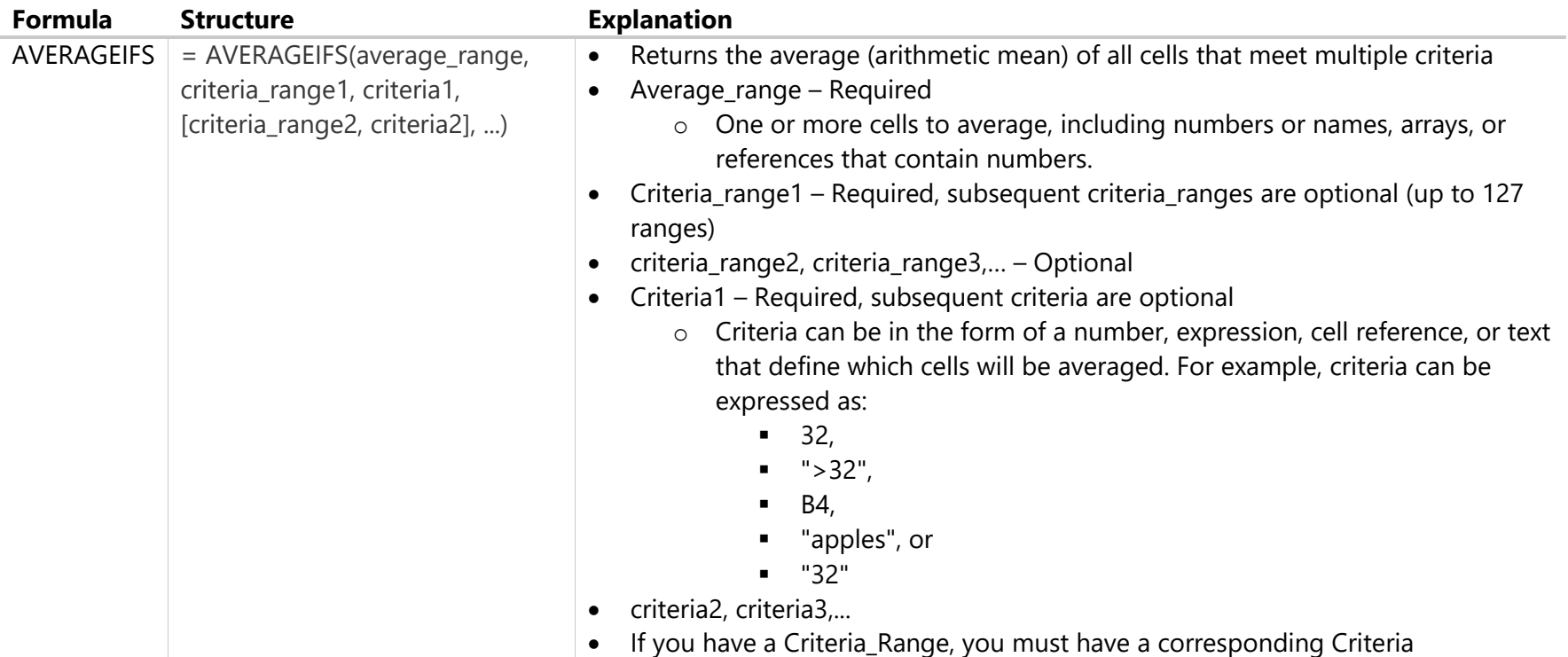